## **ESTADO DE SAO PAULO CAMARA MUNICIPAL DE MONTEIRO LOBATO**

Balancete da Receita de Setembro - Administração Direta

Betha Sistemas

Exercício de 2022

Setembro

Página: 1/1

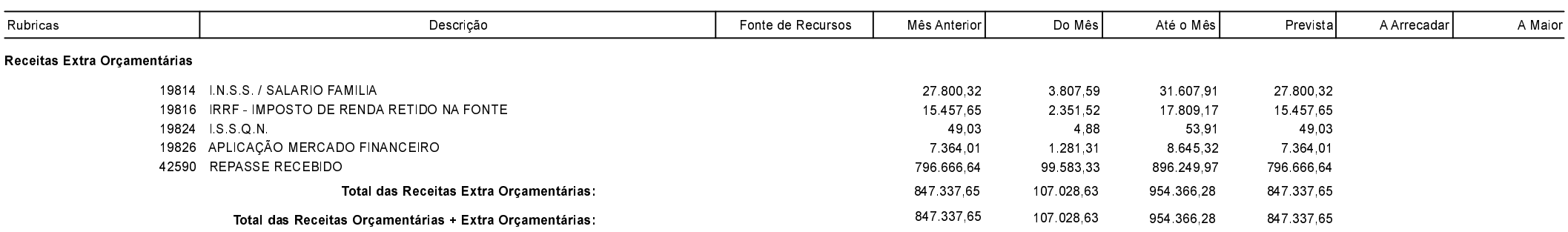

MONTEIRO LOBATO 30/09/2022

ALLAN RACHED AZEVEDO Presidente da Câmara

AILTON SANTOS PEREIRA DA SILVA Contador CRC-1MG083530/O-0 T-SP